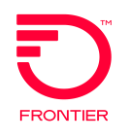

Install New Platform Standalone Dry Loop REQTYP: DB ACT: N

## Product: Install New Platform Standaone Dry Loop Wholesale Broadband

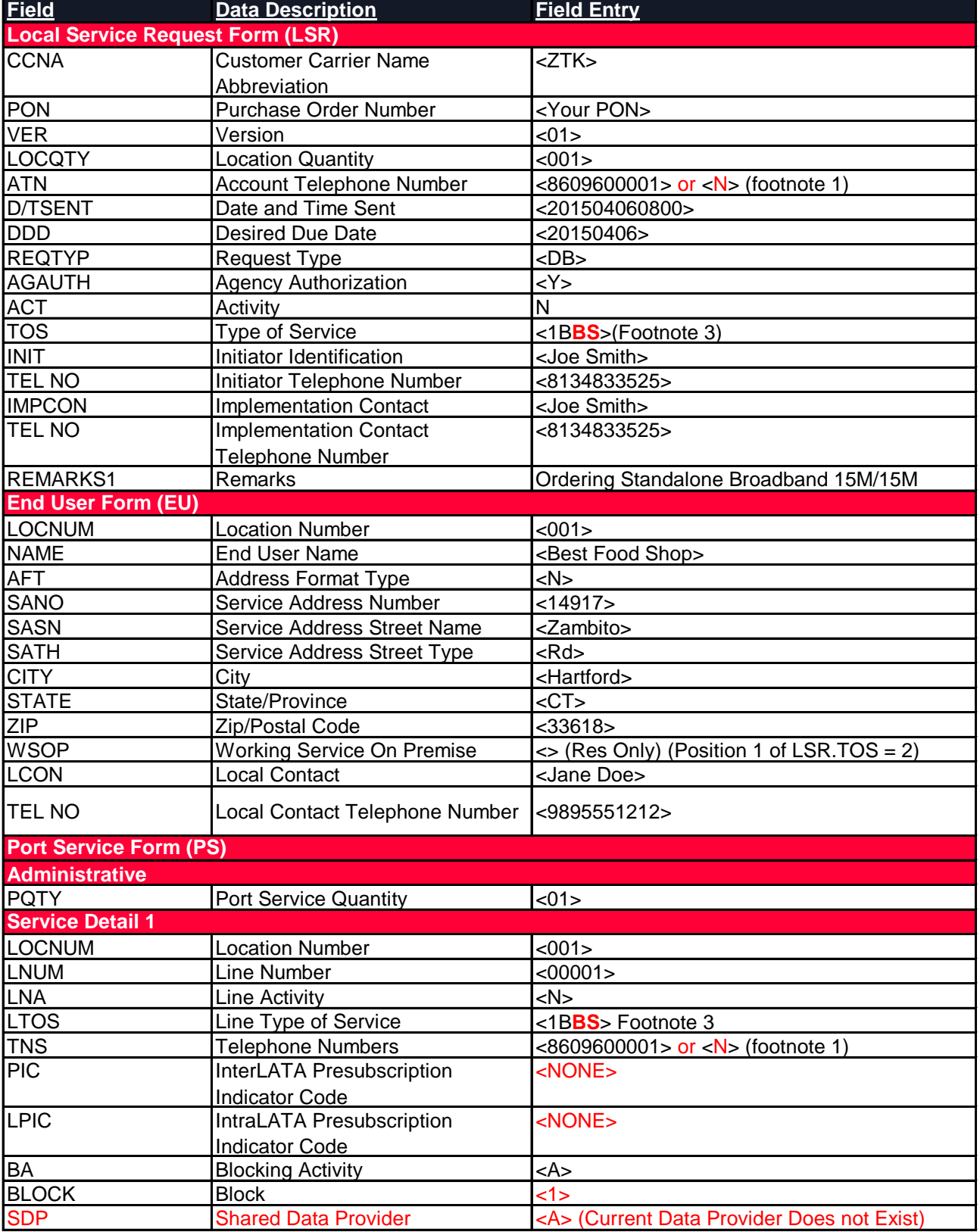

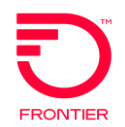

Install New Platform Standalone Dry Loop REQTYP: DB ACT: N

## Product: Install New Platform Standaone Dry Loop Wholesale Broadband

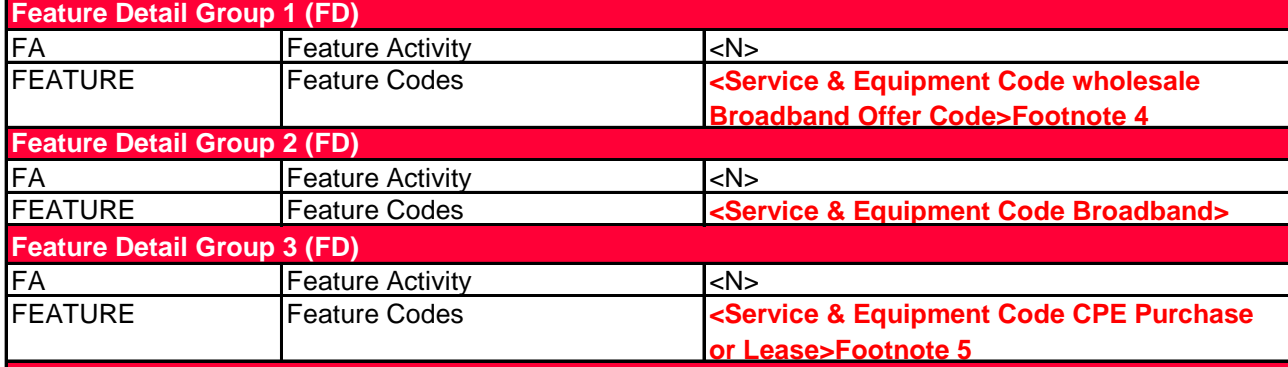

## **Footnotes:**

1. For New Install of Standalone Broadband Pre-order TN Reservation is optional pursuant to the business rules. Carrier can also request that it is assigned pursuant to the LSR by adding the value of "N" (new) in the ATN field on LSR form and TNS field on the Port Service (PS) form. The TN assigned will be the Billing TN, and will also be required for Trouble Admin.

2. Refer to Business rules for proper values and population of the LTOS field. \*\*Note, Acquired F13 and CT Require the TOS and LTOS to Match

3. Refer to Business rules for proper values and population of the TOS Field

4. Wholesale Broadband Offer Code (Term-MTM, 1yr, 2yr, 3yr (Fiber only effective 9/30/2021))

5. Modem Required for Wholesale Advantage Asymmetrical and Fiber 2G speeds. Ensure proper modem service and equipment code is selected for Fiber Speeds supported up to 1G and 2G

**\*CLEC must have a signed Wholesale Platform BroadbandAgreement prior to ordering this service.**

\*Frontier Communications provides LSR Order Samples as a convenience to its CLEC customers. LSR Order Samples (including without limitation any error or inaccuracy contained therein) shall not be deemed to impose any obligation upon Frontier Communications, or to alter any rights or obligations of Frontier Communications or a customer under a valid tariff or agreement.

DISCLAIMER: THIS DOCUMENTATION IS FOR INFORMATIONAL PURPOSES ONLY AND DOES NOT OBLIGATE FRONTIER TO PROVIDE SERVICES IN THE MANNER DESCRIBED IN THIS DOCUMENT. FRONTIER RESERVES THE RIGHT AS ITS SOLE OPTION TO MODIFY OR REVISE THE INFORMATION IN THIS DOCUMENT AT ANY TIME WITHOUT PRIOR NOTICE. IN NO EVENT SHALL FRONTIER OR ITS AGENTS, EMPLOYEES, DIRECTORS, OFFICERS, REPRESENTATIVES OR SUPPLIERS BE LIABLE UNDER CONTRACT, WARRANTY, TORT (INCLUDING BUT NOT LIMITED TO NEGLIGENCE OF FRONTIER), OR ANY OTHER LEGAL THEORY, FOR ANY DAMAGES ARISING FROM OR RELATING TO THIS DOCUMENT OR ITS CONTENTS, EVEN IF ADVISED OF THE POSSIBLITY OF SUCH DAMAGES.